[其它功能](https://zhiliao.h3c.com/questions/catesDis/1564) **[王森](https://zhiliao.h3c.com/User/other/0)** 2008-12-08 发表

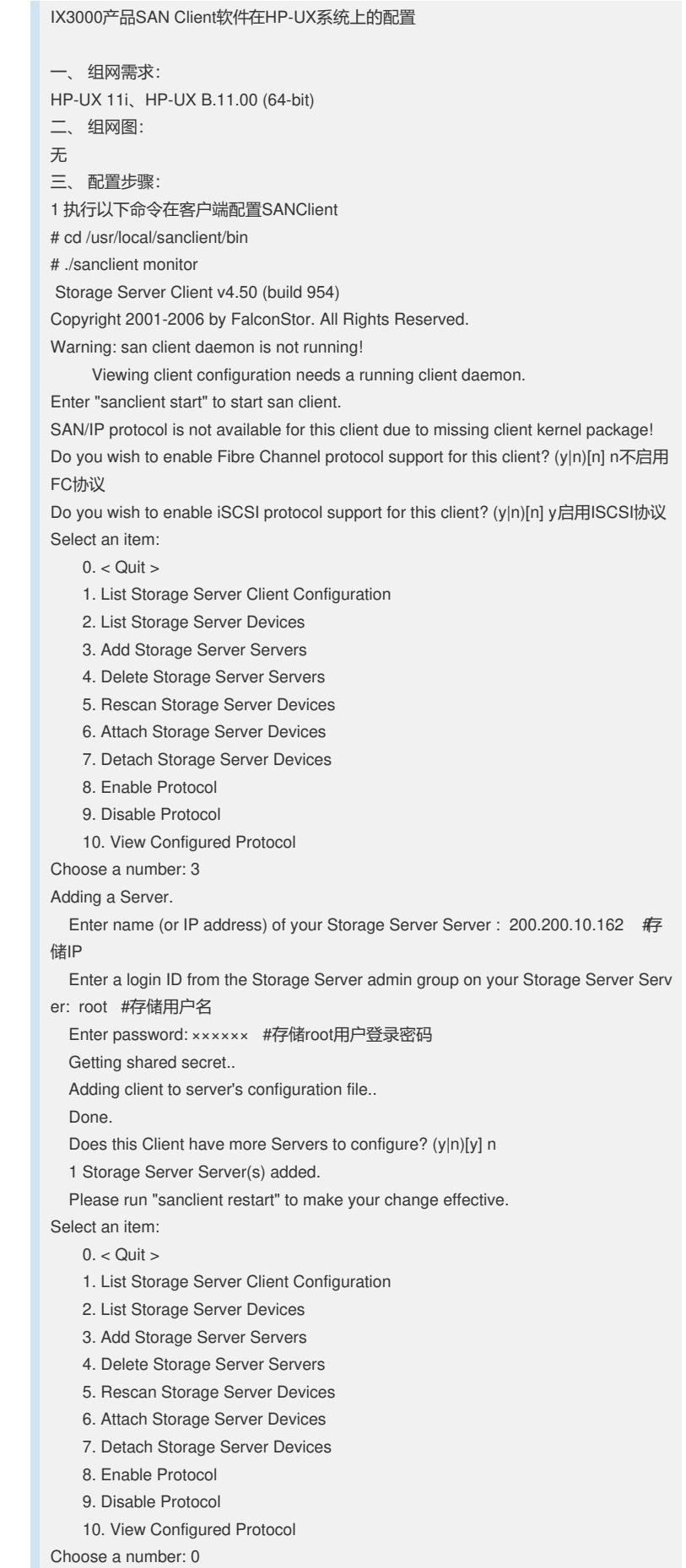

2 在HP-UX命令行下运行如下命令,启动SAN客户端软件:

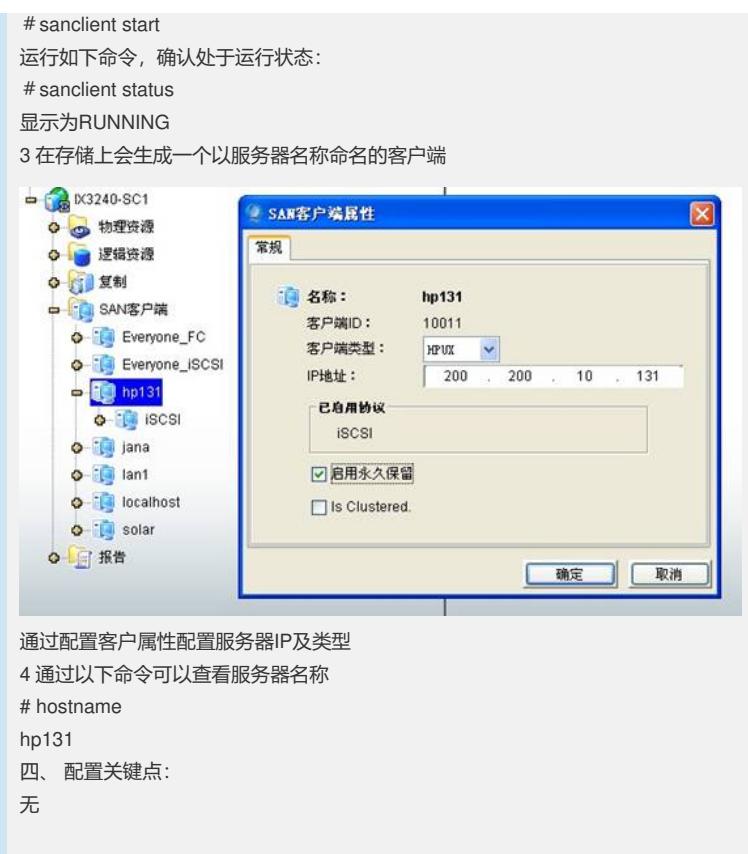